## **AutoCAD Crack (April-2022)**

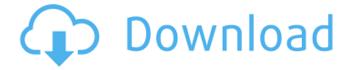

AutoCAD Crack License Keygen Free Download

History Overview At the beginning of the 1980s, the mainframe era of CAD was coming to an end. CAD programs began appearing on small personal computers (PCs) and microcomputers (MCs) - the first commercially available desktop personal computer, the Apple II,

was introduced in 1977 and made possible by the growing popularity of the microprocessor. Many of these microcomputers were running the CP/M operating system, which was derived from the original CP/M operating system for the IBM 5100. Unlike IBM, owners of CP/M compatible microcomputers could modify the OS to their

heart's content - without risk of losing a copyright lawsuit. CP/M was based on a timesharing scheme, which made it possible for multiple users to simultaneously use their microcomputers. Many engineers found microcomputers and their corresponding OS more intuitive and user friendly than the mainframes and their operating systems.

Many CAD systems used in engineering, such as Solidworks and Pro/ENGINEER, were developed for the CP/M platform, while the late 1980s brought a new trend: the development of MC-based CAD programs. The first MicroComp professional was the 1986 release of Solid Designer. This was followed by the 1989 release of Cadence

Desktop. Cadence was originally designed to run on the Apple Macintosh. The first application to run on Apple's Macintosh operating system, MacDraw, was released in 1987. By 1989, CAD programs began appearing on microcomputers with onboard graphics controllers, such as the Commodore Amiga. While

CAD on microcomputers was a harbinger of the eventual microcomputerbased desktops, engineers continued to demand a full-fledged CAD program for their minicomputers and personal computers. One of the earliest PCs to include a CAD system was the ICL PC2 in 1985. The first commercially available CAD program for

PCs was 1987's AccuDraw, which was developed by the Intelowned company Newsoft. AccuDraw was later renamed to AutoCAD Product Key in 1990. The first dedicated CAD program for personal computers was the 1989 release of Solidworks. developed by the now defunct Solidworks Corporation. In 1992,

Microsoft introduced AutoCAD LT for microcomputers and CAD. The last MC-based desktop CAD program was released in 1993 with the announcement of the 1993 release of Pro/ENGINEER, which combined the desktop CAD functions of Solidworks, AutoCAD, and Pro/ENGINEER on the Amiga platform.

#### AutoCAD Crack+

Toolbars AutoCAD Cracked Accounts includes a number of builtin toolbars. The main toolbar is the CAD Toolbar, which is located at the bottom of the screen. The toolbar displays the various drawing tools including the LINE, WINDOW, and CIRCLE toolbars. The next

two toolbars are the Workplane toolbar and the Dynamic annotation toolbar. They are used to mark the workplane, zoom the view of the current drawing, and add annotations to the model. The remaining toolbars include the Navigation toolbar, the Parametric toolbars, the Layout toolbar, the Navigator toolbar, and the Project

toolbar. Editing The Basic Edit tool allows the creation of lines, arcs, ellipses, polylines, and splines. More detailed controls are available when creating a solid, hole, intersection, and intersection point. The Line and Arc tools are used to draw lines and arcs, the Rectangle tool is used to draw rectangles, and the Ellipse tool is

used to create ellipses. The DIAGONAL and METHOD tools are used to create an orthogonal plane of intersections. They may be used as a workplane when editing surfaces or as a section plane when editing extrusions. The CIRCLE tool is used to create the points of an ellipse or circle. The ELLIPSE and LINEAR tools are used to

create elliptical and circular arcs. The ALIGN and CHANNEL tools are used to rotate or move and align model elements. The SOLID and PROJECT tools allow for the creation of solids and other geometric elements. The SURFACE and PLANE tools are used to create 2D and 3D surfaces and planes. The OPTIONAL tool is used to

create overlays, lamina, and plan views. The TRIM tool is used to trim overlapping geometry. The PAPEROFFSET tool can be used to "paper off" any linear elements in the model. The BULLET tool allows users to create a series of connected and sequential arcs or splines. The SIZE tool can be used to measure an element of the model or to convert

units. The EXTENTS tool allows users to calculate the extents of model elements, calculate their bounding box, and print their current position on paper. The **EXTENDEDEDITOR** tool allows users to access the Edit History and revert to previous ca3bfb1094

#### **AutoCAD Free Download For Windows**

To get the key, we need to choose the language and region you want, then the date of the time you want, then the serial number. When you have a license, you need to go to the menu Tool-> Load-> And write the serial number of your license there. Write the serial number of your license in

the title box and in the password field. Then click on the Generate key button, which will appear. The serial number that you will get will be written in a file. When you are finished, close the autocad program. After that, rename the file to license.dat. Remember that Autocad is installed in the Program Files. Then go to the folder Program

Files\Autocad and you will see a file with the same name as you gave to the autocad program. Open this file and you will see the license that you put in the serial number field. This is a license that can be used for 5 years. When you have used the license, you can get the key from the menu License-> Generate, then write the serial number

that you used, and you will get a key. When you have finished, you can close the autocad program. Now go to the Autocad editor and write the key in the title box, and then write the serial number of the license that you want to use. Press on the Generate button and you will see the key and the serial number of the license

that you wrote in the autocad program. Now, go to the folder Program Files\Autocad\Editor\ and you will find a file called license.dat. Write the license number and the license that you have in the password field and then press on the Generate button. This is a key for 5 years. The license expires once you have used it or if you

have changed the license after using it. To use the key, you must go to the menu Tool-> Load-> And write the serial number of your license. Write the serial number of your license in the title box and in the password field. Click on the Generate key button and then write the serial number of your license. Write the license number that you have

and the serial number of the license that you have used in the title and password fields. When you are finished, you can close the autocad program. Go to the folder Program Files\

What's New In AutoCAD?

Create content-rich views for your drawings. Add live text to your drawing

and track changes in real time with the powerful markups tools. AutoCAD 2023 provides the industry's first live text view and markup tools. (video: 3:40 min.) Add 3D content and maintain the 2D perspective while viewing your models in 3D. Easily visualize your designs in 3D and use 3D cameras to view your work. (video: 2:48 min.)

Edit with precision. Quickly select an area in your drawing and simultaneously apply a transformation. For example, you can quickly edit a block in the shape of a car, change the color of a building's facade, or rotate a line. (video: 2:27 min.) Add controls to your drawings with ease. Easily add drop shadows, rotate views, or create basic

navigation controls to help you navigate your designs. (video: 1:45 min.) Work smarter and faster with many new enhancements. Material and color management tools, such as Library, can be used in many other CAD apps, including programs like AutoCAD, MicroStation, and Revit. Your work in other applications is now done

smarter and faster, because you can access content and apply materials from your current drawing projects. Match content from one project to another. You can now use Library content and parameters in projects in other applications, such as MicroStation and Revit. With one tool you can manage materials in all of your current projects. You can choose the camera view that you want to work with. For example, you can have the Solid view for most projects, but choose the Wireframe view for other projects. Now you can manage the camera in all your drawing projects with ease. Reduce project time. You can add dimension styles to your

drawings in a new Quick Styles panel, and it will be automatically applied to all of the dimension styles in the drawing. Quick Styles can be easily applied in less than one minute. Save time with new shortcuts. You can save time by combining multiple functions by pressing and holding the Alt key while selecting multiple commands, or

adding commands in a new Quick Access panel. For example, you can quickly draw an arch or box, change the texture of a wall, and add a spline. Stay organized. You can add a graphical symbol to a line, block, or text to help you keep track of all your objects

### **System Requirements:**

You need the base game "Myst Chronicles: Revelation" and "Myst: Masterpiece Edition". In order to unlock all the existing worlds you need to have "Myst 5: Revelation" installed on the same system. You can obtain this game from the full version via the DLC Unlocker (or by using the

# special Myst Chronicles: Revelation / Mystic: Masterpiece Edition DLC Unlocker (

http://www.italiankart.it/advert/autocad-registration-code-2/

https://www.idhealthagency.com/uncategorized/autocad-24-2-crack-product-key-full-download-2022/

https://unsk186.ru/autocad-latest-2022-8730/

https://us4less-inc.com/wp-

content/uploads/AutoCAD\_With\_License\_Key\_Free\_Download\_WinMac.pdf

http://uttaranchalcollege.com/wp-content/uploads/2022/07/eldodei.pdf

https://yasutabi.info/wp-content/uploads/2022/07/vantgar.pdf

https://xn--80aagyardii6h.xn--p1ai/autocad-2019-23-0-serial-key-x64-2022-new/

https://lapa.lv/autocad-20-0-crack-with-key/

https://advantageequestrian.com/2022/07/autocad-activator-free-download/

https://postlistinn.is/autocad-crack-product-key-free-download-for-pc

https://subsidiosdelgobierno.site/autocad-crack-with-license-key-free-download-latest-2022/

https://marketstory360.com/news/71167/autocad-crack-activation-key/

https://efekt-metal.pl/witaj-swiecie/

https://gamersmotion.com/autocad-2023-24-2-torrent-free-download-updated-2022/

https://rondaplaces.com/wp-content/uploads/2022/07/AutoCAD-8.pdf

http://www.kitesurfingkites.com/autocad-crack-download-6/

http://belcomcorp.com/wp-

content/uploads/2022/07/AutoCAD\_Crack\_\_Incl\_Product\_Key\_MacWin\_2022Latest.pdf

https://zymlink.com/advert/autocad-crack-download-8/

http://hotelthequeen.it/2022/07/23/autocad-20-0-crack-with-keygen-download-for-windows-2022/

https://casacostaalmeria.com/wp-

content/uploads/2022/07/AutoCAD Crack License Key Full April2022.pdf